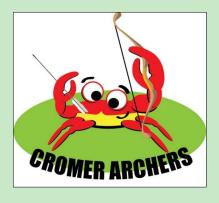

# Take Your Bow

Newsletter of Cromer Archers

Number 2: June 2021

cromerarchers.org.uk

2

# **Table of Contents**

| Club officers                                  |
|------------------------------------------------|
| Some dates when we can't shoot                 |
| Kim's Robin Hood                               |
| The handicap rating, records and awards system |
| The science behind the handicap system         |
| Vednesday sessions                             |
| Vebsite                                        |
| Click to jump to the page)                     |
|                                                |

Copyright: Unlike writing for magazines, anything you write, design or photograph for this newsletter remains your copyright or intellectual property. Your name will appear at the end of the article or under the picture. Any quoted material that I use will be with permission or under the fair usage rule for non-commercial use.

#### Club officers

We have sorted out who does what. Here is a list of people including their titles. Notice I am no longer dogsbody.

Jon Gibbs Secretary/treasurer Sandy Symonds Welfare Officer Peter Scott Records Officer

The job names are just a guide. We will split up the tasks as we think best. Please don't think that this excludes you. If you have a special skill or would like to take on, or help with, a particular task, please let us know.

#### Some dates when we can't shoot

Because of covid (when will we stop hearing that?), Duke of Edinburgh Award candidates will be camping on the school field. As a result we will be unable to use the field on the following dates: Sunday 27th June Sunday 11th July Sunday 12th September.

#### Kim's Robin Hood

Kim's arrows are works of art. He tells me that he masks off the areas to be coloured and uses a stain. He then give them a light varnish. Just takes a look at the beauty in the first picture.

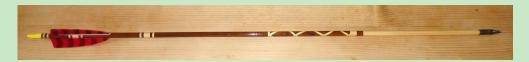

But sad to say on 2nd May a second arrow got too close and personal with the first and he achieved a Robin Hood. Nice grouping though!

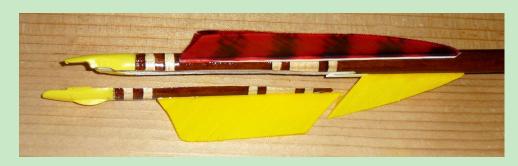

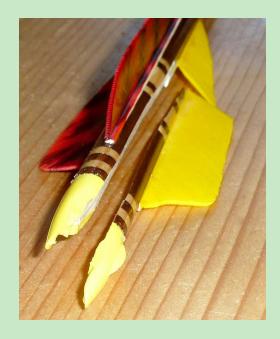

## The handicap rating, records and awards system

We don't operate this at the moment, but it is a good way for you to know how your shooting is improving and for getting pats on the back. You could truly take your bow. The following is a document I wrote a while back explaining the idea. It is now also on the website.

The recording system might look complicated and pointless. It is a bit complicated but it isn't pointless. I want to explain how it works and why it is useful.

- Handicap ratings tell you how you are doing.
- You don't always have to shoot the same round to know if you are improving.
- Your overall handicap is a good guide to how well you shoot.
  It is never as good as your personal best, but is your average at a moment in time.
- Handicaps allow us to have tournaments where everyone stands the same chance of winning.

### How does the handicap rating system work?

There are fifty-six outdoor and eleven indoor named target rounds recognised by Archery GB and listed in the Archery GB Rules of Shooting (ROS). Each has different combinations of distances, face sizes, and numbers of arrows. In addition there are twenty-two single-distance, two- and three-dozen rounds. So how do you know if a score in one round is better or worse than a score in a different one? You need to know this to find out whether you are improving without having to shoot the same round all the time. Some of the rounds are listed on our website already but I'll be adding a complete list soon.

In the ROS is a set of tables. To look up a handicap find the table for the correct round and type of bow. Look up the score you got. Probably the exact score will not be in the table, so find the next one down. For example suppose you shoot a Portsmouth round using a recurve bow and get 503. The table has 500 and 505, so you will settle on 500. Then look across to the right or leftmost column and find the handicap rating, which is 47. It's as easy as that.

This is what part of one page looks like. I am sure Archery GB won't mind me including it here as you might well buy a Rules of Shooting.

| Handi- | WA    | WA     | WA         | WA  | WA  | WA  | WA     | WA      | Handi- |
|--------|-------|--------|------------|-----|-----|-----|--------|---------|--------|
| сар    | 1440  | 1440   | 1440       | 900 | 70m | 60m | 50m    | Std Bow | cap    |
| Rating | Gents | Ladies | Cdt Ladies |     |     | -   | (80cm) | Round   | Rating |
| 50     | 716   | 817    | 935        | 603 | 340 | 413 | 351    | 546     | 50     |
| 51     | 686   | 788    | 909        | 587 | 322 | 398 | 336    | 537     | 51     |
| 52     | 656   | 758    | 883        | 571 | 304 | 381 | 320    | 527     | 52     |
| 53     | 626   | 728    | 856        | 555 | 286 | 364 | 304    | 517     | 53     |
| 54     | 596   | 697    | 828        | 537 | 268 | 347 | 288    | 507     | 54     |
| 55     | 567   | 665    | 799        | 519 | 249 | 330 | 272    | 496     | 55     |
| 56     | 538   | 634    | 769        | 500 | 232 | 312 | 256    | 484     | 56     |
| 57     | 509   | 602    | 738        | 481 | 214 | 293 | 240    | 472     | 57     |
| 58     | 481   | 571    | 707        | 461 | 197 | 275 | 225    | 459     | 58     |
| 59     | 453   | 539    | 675        | 441 | 181 | 257 | 210    | 447     | 59     |
| 60     | 426   | 508    | 642        | 421 | 165 | 239 | 195    | 433     | 60     |
| 61     | 401   | 478    | 610        | 400 | 150 | 222 | 181    | 419     | 61     |
| 62     | 375   | 448    | 577        | 379 | 136 | 204 | 167    | 405     | 62     |
| 63     | 351   | 419    | 544        | 358 | 122 | 188 | 153    | 391     | 63     |
| 64     | 328   | 391    | 512        | 337 | 110 | 172 | 141    | 376     | 64     |
| 65     | 305   | 364    | 480        | 316 | 98  | 156 | 129    | 361     | 65     |
| 66     | 284   | 338    | 449        | 295 | 88  | 142 | 117    | 346     | 66     |
| 67     | 264   | 313    | 418        | 275 | 78  | 128 | 107    | 331     | 67     |

The handicap rating is just a grade. The maximum is one hundred and the minimum is zero. The lower it is the better you have done. If, for example, last week you scored 503 on the aforementioned Portsmouth you got a handicap for that round of 47. This week you score 249 on a Bray II, which gives a handicap of 39, so you know that you have done a lot better this time. Without a handicap there

is no way of making such a comparison. If you shoot different types of bow, for example recurve and compound, you have a handicap for each and you get one for indoor and another for outdoor.

## Club handicap record keeping

If you want, we can keep a record of all rounds that you have shot at club meetings or tournaments, including those shot elsewhere. Please tell us about them all. It is your responsibility to let us know. Rounds shot at home or without a witness do not count. You must get your witness to countersign your score sheet. We work out the handicaps for your rounds and calculate your overall handicap. You can do this for yourself as well, of course, unofficially. At the start of the season your handicap will be the average of your best three handicaps from the last season. If you are new to the sport, your handicap will be the average of the first three rounds that you shoot. In this case, therefore, you will not have a handicap until you have shot three rounds. The average is always rounded up to the next highest number.

Each time you give us a new score we work out your new handicap. If the new round handicap is lower than your overall one we add the overall and new handicaps and find their average, again rounded up. Handicaps never go up, only down!

You can see that the new handicap must be lower by at least two to reduce your overall handicap.

| For example:        |              |           |       |
|---------------------|--------------|-----------|-------|
| First three rounds: | Round 1      | Handicaps | 45    |
|                     | Round 2      |           | 42    |
|                     | Round 3      |           | 46    |
|                     | Average      |           | 44.33 |
| Overall handica     | p rounded up |           | 45    |
| Next round          |              |           | 42    |

If the new handicap had been 44 the average would be 44.5, which would be rounded up to 45.

43.5

44

#### How handicap tournaments work

Average of this and current overall of 45

New overall handicap rounded up

In a handicap tournament you start with a number of points called an 'allowance'. The allowance is found by looking up your handicap in 'allowance tables' in the ROS. The allowance is added to what you score. If you shoot exactly as well as your handicap you will finish up with 1440. Therefore someone who is improving and so shoots better than his or her handicap will score more than 1440 and could win. An expert with a low handicap will have to work really hard to do better.

| For exam | ple: | Windsor rou | nd  |
|----------|------|-------------|-----|
| For exam | pie: | vvinasor r  | our |

| Archer A | Handicap 21 | Allowance 486 |
|----------|-------------|---------------|
| Archer B | Handicap 54 | Allowance 796 |

In the competition:

Archer A scores 941 Allowance = 486 Total = **1427**Archer B scores 650 Allowance = 796 Total = **1446** 

Archer B beats A, even though he or she got a much lower score.

#### Where can you get the information?

They are all in the Archery GB Rules of Shooting. You can buy this from the usual suppliers. There is, of course, a copy at the club for you to look at. It comes with the handicap and allowance tables. If all you want are the Rules you can download these free from Archery GB.

#### Club and county records

The records that we keep for the handicap scheme allow us to find out who has made the best score for each round, in other words the club record. If two or more people have the best score then the one with the most hits gets the record. If these are the same, then the number of golds decides it. If these are identical then the person who got the record first holds it. If the rounds were shot on the same day and at the same time, I don't know what happens. For compounds the X-rings (inner tens) can be compared.

#### **County reporting**

The people who select the County team need a record of how Norfolk archers are doing. Unless you say otherwise, we send details of scores gaining Bowman first class or better, on certain long-distance rounds, to the County Records Officer. That person

also maintains a set of county shooting records for each round and publishes them regularly.

#### Classifications and awards

Alongside the handicap scheme are Archery GB classes. On outdoor rounds you can gain Bowman third, second, and first class, Bowman, Master Bowman, and Grand Master Bowman classifications. For a given round the qualifying scores for these are different for different ages, sexes, and bows, and again are in the ROS. The higher classes, Bowman and higher, can only be achieved with certain, longer distance rounds. Indoor rounds have a simpler system of letters A to H with no distinction for age. At the end of each season the club will give you a badge or medal according to what class you have achieved. You have to shoot at least three rounds to gain a particular class, and you only get the highest you earn. You can read about the awards in the ROS or in a document I have written for the next newsletter and will put on the on the website.

#### Club records officer

All recording of scores, handicaps etc is done at club level by a Records Officer. Archery GB does not keep a central record, but they are responsible for making and recording the awards based on information from clubs.

#### Handicap spreadsheet and Open Office

For my own, and possibly club, use I have written a spreadsheet that stores the results of my rounds and resulting handicaps and calculates my current overall one. Though written using LibreOffice it is in Excel .xls format. You are welcome to a copy. Send me an email and I'll attach it to the reply. If you have never heard of

LibreOffice, it is the free Open Source equivalent of Microsoft Office for linux, Windows, MacOS and Android. It has a text processor called Writer, a spreadsheet called Calc, presentation software like Powerpoint called Impress, a drawing program called Draw and a maths formulae program called Math. Files can be loaded and saved to and from Office formats. There is a database manager called Base but for the non-expert it iss not as flexible, nor as easy to use, as Access. You can download LibreOffice from <a href="https://www.libreoffice.org/download/download/">https://www.libreoffice.org/download/download/</a>. Why is it free? It is written by a large group of expert volunteers. I use it a lot so send a donation each year but you don't have to. It is used by the governments of France, Spain, Italy, Brazil and the Czech Republic.

# The science behind the handicap system

I like to know how things work. The handicap tables were created for the GNAS by David Lane, starting with published articles in the late 1970s. He holds the intellectual property rights and copyright and no doubt gets a royalty from each ROS sold. Using the trusted duckduckgo I did some research to find out how his clever system works. When I have fully understood it (if ever) I'll write an article for the newsletter. If you want to read it all for yourself, with an icepack on your head, here are links to the original articles:

http://www.crystalpalacebowmen.org.uk/THE %20CONSTRUCTION%20OF%20HANDICAP%20TABLES %20FOR%20ARCHERS.pdf

http://www.crystalpalacebowmen.org.uk/The%20variation%20of %20accuracy%20with%20range%20Toxophilus%20Vol%20II %20Number%203%201979.pdf http://www.crystalpalacebowmen.org.uk/Handicap%20Tables %20Toxophilus%20Vol%20II%20Number%201%201979.pdf

If you haven't come across duckduckgo (DDG), it is a free search engine like google but it doesn't collect your data and sell it to all and sundry. Sites can't bribe DDG to move up the hit list so searches tend to produce better and less biassed results. You can use direct in your browser or install it as an extension to it. <a href="https://duckduckgo.com/">https://duckduckgo.com/</a>

# Wednesday sessions

So far only four people have told me they are interested in a Wednesday evening session, which is not enough to be viable. Please get in touch if you would like to shoot on Wednesdays from 6 pm to dusk. <a href="mailto:peter@peterscott.website">peter@peterscott.website</a>

#### Website

Type <u>cromerarchers.org.uk</u> into your browser or click the link. You will see the club's website. Remember its your website so tell me what you want to see on it.